# **Web Services**

## **Routes**

**Base URL:** http://api.thebus.org/route/?key=*API\_key*&route=*route\_num*  http://api.thebus.org/route/?key=*API\_key*&headsign=*string*

#### **Request parameters:**

*API\_key* - API registration number *route\_num* - route number *string* - text to search for in headsign field

### **Response fields:**

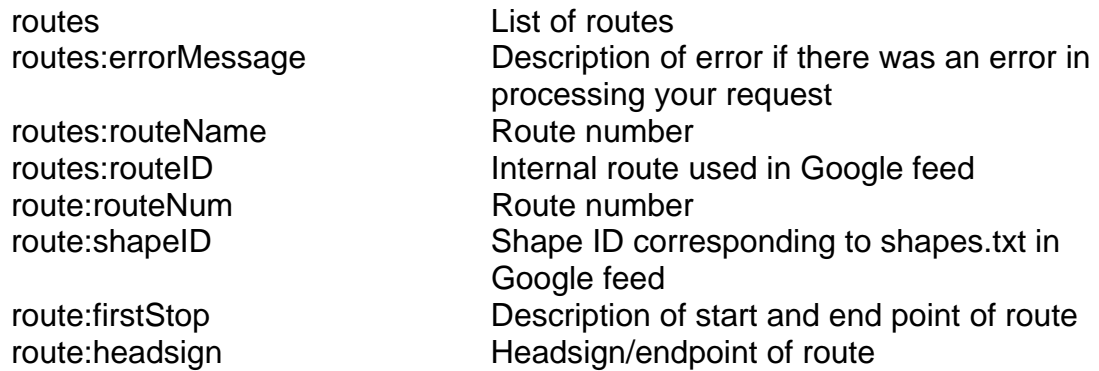

#### **Schema:**

<DOCTYPE routes [ <!ELEMENT routes ( routeName, routeId, errorMessage?, route+)> <!ELEMENT routeName (#PCDATA)> <!ELEMENT routeID (#PCDATA)> <!ELEMENT errorMessage (#PCDATA)> <!ELEMENT route (routeNum, shapeID, shapeDescription, headsign)> <!ELEMENT routeNum (#PCDATA)> <!ELEMENT shapeID (#PCDATA)> <!ELEMENT firstStop (#PCDATA)> <!ELEMENT headsign (#PCDATA)>  $\geq$